Eduardo Ferreira dos Santos

[Introdução à](#page-3-0)  $Web 2.0$ 

O formato

[Armazenando](#page-22-0)

[armazenar?](#page-40-0)

Algumas [aplicações](#page-48-0)

<span id="page-0-0"></span>[Referências](#page-58-0)

## Banco de dados para a Web Semântica

### Eduardo Ferreira dos Santos

Light base Consultoria em Software Público

eduardo.santos@lightbase.com.br eduardo.edusantos@gmail.com

> www.eduardosan.com www.lightbase.com.br

19 de Outubro de 2012

### Para começar

#### Banco de [dados para a](#page-0-0) Web Semântica

Eduardo Ferreira dos Santos

[Introdução à](#page-3-0)  $Web 2.0$ 

O formato

[Armazenando](#page-22-0)

[armazenar?](#page-40-0)

Algumas [aplicações](#page-48-0)

[Referências](#page-58-0)

- Para entender a Web Semântica é preciso esquecer os conceitos de publicação de conteúdo na Internet.
- Web Semântica envolve necessariamente entender uma nova tecnologia.

KOD KARD KED KED E VOQO

- Conceitos da Web Semântica [\[W3C, 2012\]](#page-58-1)
	- **4** Dados Linkados
	- <sup>2</sup> Vocabulários e Ontologias
	- **3** Consultas
	- <sup>4</sup> Inferência
	- **5** Aplicações Verticais

Eduardo Ferreira dos Santos

[Introdução à](#page-3-0) [Web 2.0](#page-4-0)

O formato

[Armazenando](#page-22-0)

[armazenar?](#page-40-0)

Algumas

[Referências](#page-58-0)

### Sumário

[Introdução à Web Semântica](#page-3-0)

- $\bullet$  [Web 2.0](#page-4-0)
- [Web Semântica](#page-8-0)

2 [O formato de dados da Web Semântica](#page-16-0)

3 [Armazenando os dados](#page-22-0)

[Caso de uso](#page-26-0)

5 [Como armazenar?](#page-40-0)

6 [Algumas aplicações](#page-48-0)

**[Referências](#page-58-0)** 

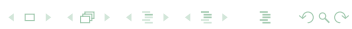

Eduardo Ferreira dos Santos

#### [Introdução à](#page-3-0) Web Semântica

[Web 2.0](#page-4-0)

O formato

[Armazenando](#page-22-0)

[armazenar?](#page-40-0)

<span id="page-3-0"></span>[Referências](#page-58-0)

# 1 [Introdução à Web Semântica](#page-3-0)

- [Web 2.0](#page-4-0)
- [Web Semântica](#page-8-0)

2 [O formato de dados da Web Semântica](#page-16-0)

 $A \equiv \mathbf{1} \times \mathbf{1} \oplus \mathbf{1} \times \mathbf{1} \oplus \mathbf{1} \times \mathbf{1} \oplus \mathbf{1}$ 

 $\equiv$ 

 $OQ$ 

- 3 [Armazenando os dados](#page-22-0)
- 
- 5 [Como armazenar?](#page-40-0)
- 6 [Algumas aplicações](#page-48-0)
- **[Referências](#page-58-0)**

### Um pouco da história da Internet

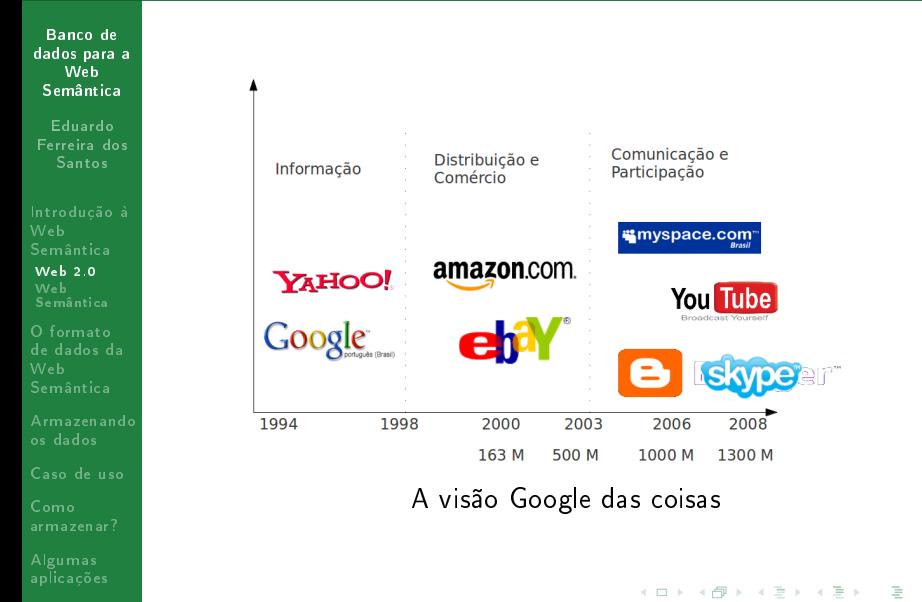

 $299$ 

<span id="page-4-0"></span>[Referências](#page-58-0)

## O que foi Web 2.0

Banco de [dados para a](#page-0-0) Web Semântica

Eduardo Ferreira dos Santos

[Introdução à](#page-3-0) [Web 2.0](#page-4-0)

O formato

[Armazenando](#page-22-0)

[armazenar?](#page-40-0)

[Referências](#page-58-0)

Web 2.0 é uma série de aplicações que propiciam e potencializam a formação de redes sociais digitais Abel Reis

イロト イ押 トイヨト イヨト ニヨー

 $OQ$ 

### Ferramentas da Web 2.0

#### Banco de [dados para a](#page-0-0) Web Semântica

Eduardo Ferreira dos Santos

[Introdução à](#page-3-0) [Web 2.0](#page-4-0)

O formato

[Armazenando](#page-22-0)

[armazenar?](#page-40-0)

Algumas

[Referências](#page-58-0)

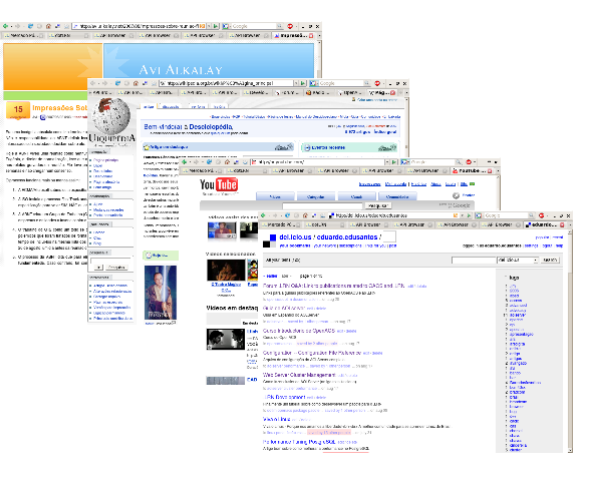

KED KARD KED KED E LOGO

## E aí?

#### Banco de [dados para a](#page-0-0) Web Semântica

Eduardo Ferreira dos Santos

[Introdução à](#page-3-0) [Web 2.0](#page-4-0)

O formato

[Armazenando](#page-22-0)

[armazenar?](#page-40-0)

Algumas [aplicações](#page-48-0)

[Referências](#page-58-0)

- A quantidade de conteúdo gerado pelas redes é simplesmente IMENSA!
- Os dados no ciberespaço [\[Santos, 2012\]](#page-58-2) estão infinitamente dispersos.
- Exemplo:
	- Onde está sua agenda de trabalho?
	- Onde estão seus amigos?
	- Onde estão seus contatos de trabalho?

 $\mathcal{A} \quad \Box \quad \mathcal{B} \quad \mathcal{A} \quad \mathcal{B} \quad \mathcal{B} \quad$ 

 $2Q$ 

Onde está você no ciberespaço?

### O mundo dos dados

Banco de [dados para a](#page-0-0) Web Semântica

Eduardo Ferreira dos Santos

[Introdução à](#page-3-0) [Web 2.0](#page-4-0) Web [Semântica](#page-8-0)

O formato

[Armazenando](#page-22-0)

[armazenar?](#page-40-0)

<span id="page-8-0"></span>[Referências](#page-58-0)

### A Internet das coisas

- O espalhamento do eu
- A consolidação das informações públicas

 $\left\{ \begin{array}{ccc} 1 & 0 & 0 \\ 0 & 1 & 0 \end{array} \right.$ 

重し  $QQ$ 

## Como funciona?

Banco de [dados para a](#page-0-0) Web Semântica

Eduardo Ferreira dos Santos

[Introdução à](#page-3-0) Web [Semântica](#page-8-0)

O formato

[Armazenando](#page-22-0)

[armazenar?](#page-40-0)

Algumas [aplicações](#page-48-0)

[Referências](#page-58-0)

- Os dados precisam ser catalogados de uma maneira diferente do habitual
- Exemplo trazido da língua portuguesa: estrutura de triplas Sujeito Quem? Predicado O quê? Objeto Quanto? Quando? (Valores)

### Um exemplo conceitual

Banco de [dados para a](#page-0-0) Web Semântica

Eduardo Ferreira dos Santos

[Introdução à](#page-3-0) [Web 2.0](#page-4-0) Web [Semântica](#page-8-0)

O formato

[Armazenando](#page-22-0)

[armazenar?](#page-40-0)

[Referências](#page-58-0)

O Brasil ganhou três medalhas de ouro em Londres 2012

**KORK (FRAGE) KER EL POLO** 

Sujeito Brasil Londres 2012 Predicado Medalhas de ouro Objeto 3 medalhas

### Uma outra abordagem

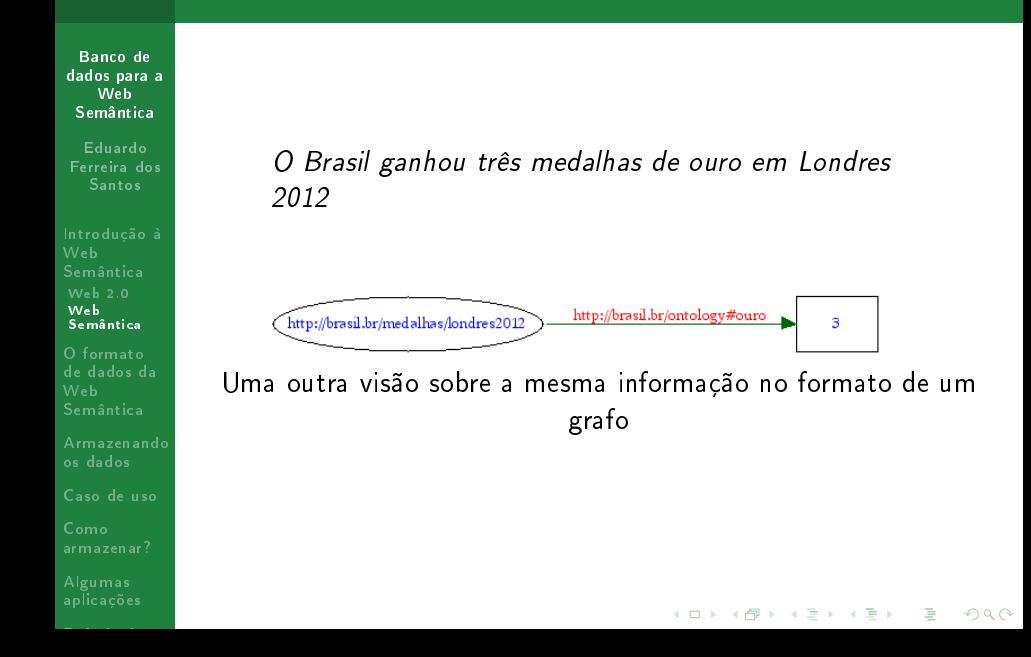

## O dado dentro do dado

Banco de [dados para a](#page-0-0) Web Semântica

Eduardo Ferreira dos Santos

[Introdução à](#page-3-0) [Web 2.0](#page-4-0) Web [Semântica](#page-8-0)

O formato

[Armazenando](#page-22-0)

[armazenar?](#page-40-0)

Algumas [aplicações](#page-48-0)

[Referências](#page-58-0)

- Princípio básico: o dado deve ser auto-contido ou auto-descrito.
- Descrever o dado faz com que ele esteja acessível tanto por homens quanto por máquinas.

イロト イ押 トイヨト イヨト ニヨー

 $OQ$ 

Parte fundamental da descrição do dado: Vocabulários e Ontologias.

## O dado dentro do dado

Banco de [dados para a](#page-0-0) Web Semântica

Eduardo Ferreira dos Santos

[Introdução à](#page-3-0) Web [Semântica](#page-8-0)

[Armazenando](#page-22-0)

[armazenar?](#page-40-0)

Algumas [aplicações](#page-48-0)

[Referências](#page-58-0)

- Princípio básico: o dado deve ser auto-contido ou auto-descrito.
- Descrever o dado faz com que ele esteja acessível tanto por homens quanto por máquinas.

イロト イ押 トイヨト イヨト ニヨー

 $2Q$ 

- Parte fundamental da descrição do dado: Vocabulários e Ontologias.
- Guarde essa ideia: o dado deve ser auto-contido

## Vocabulários e Ontologias

Banco de [dados para a](#page-0-0) Web Semântica

Eduardo Ferreira dos Santos

[Introdução à](#page-3-0) Web [Semântica](#page-8-0)

[Armazenando](#page-22-0)

[armazenar?](#page-40-0)

Algumas [aplicações](#page-48-0)

[Referências](#page-58-0)

- Como saber que o dado se refere a medalhas de ouro?
	- Como saber o que é uma olimpíada ou que se trata de Londres 2012?
- O dado é gramaticalmente correto? Ex.: Faz sentido dizer que medalhas de ouro em Londres foram feias?
- $\bullet$  É possível descrever até mesmo uma quantidade finita de valores para o objeto (tipos de dado).

## Descrevendo Vocabulários e Ontologias

#### Banco de [dados para a](#page-0-0) Web Semântica

Eduardo Ferreira dos Santos

[Introdução à](#page-3-0) Web [Semântica](#page-8-0)

O formato

[Armazenando](#page-22-0)

[armazenar?](#page-40-0)

Algumas [aplicações](#page-48-0)

[Referências](#page-58-0)

- Como saber quem é o sujeito?
	- Acessando o endereço <http://www.brasil.br/medalhas/londres2012>
- Como saber do que estamos falando?
	- Acessando o endereço <http://brasil.br/ontology#ouro>
- O objeto expressa o dado propriamente dito, e não precisa de descrição.

**KORK (FRAGE) KER EL POLO** 

Quantidade: 3

Eduardo Ferreira dos Santos

[Introdução à](#page-3-0) [Web 2.0](#page-4-0)

O formato [de dados da](#page-16-0) Web Semântica

[Armazenando](#page-22-0)

[armazenar?](#page-40-0)

<span id="page-16-0"></span>[Referências](#page-58-0)

## [Introdução à Web Semântica](#page-3-0)

- [Web 2.0](#page-4-0)
- [Web Semântica](#page-8-0)

### 2 [O formato de dados da Web Semântica](#page-16-0)

 $A \equiv \mathbf{1} \times \mathbf{1} + \mathbf{1} \oplus \mathbf{1} \times \mathbf{1} + \mathbf{1} \oplus \mathbf{1} + \mathbf{1} \oplus \mathbf{1} + \mathbf{1} \oplus \mathbf{1} + \mathbf{1} \oplus \mathbf{1} + \mathbf{1} \oplus \mathbf{1} + \mathbf{1} \oplus \mathbf{1} + \mathbf{1} \oplus \mathbf{1} + \mathbf{1} \oplus \mathbf{1} + \mathbf{1} \oplus \mathbf{1} + \mathbf{1} \oplus \mathbf{1} + \mathbf{1} \oplus \mathbf{1} + \math$ 

÷.

 $OQ$ 

- 3 [Armazenando os dados](#page-22-0)
- 
- 5 [Como armazenar?](#page-40-0)
- 6 [Algumas aplicações](#page-48-0)
- **[Referências](#page-58-0)**

### Formalizando a estrutura de triplas

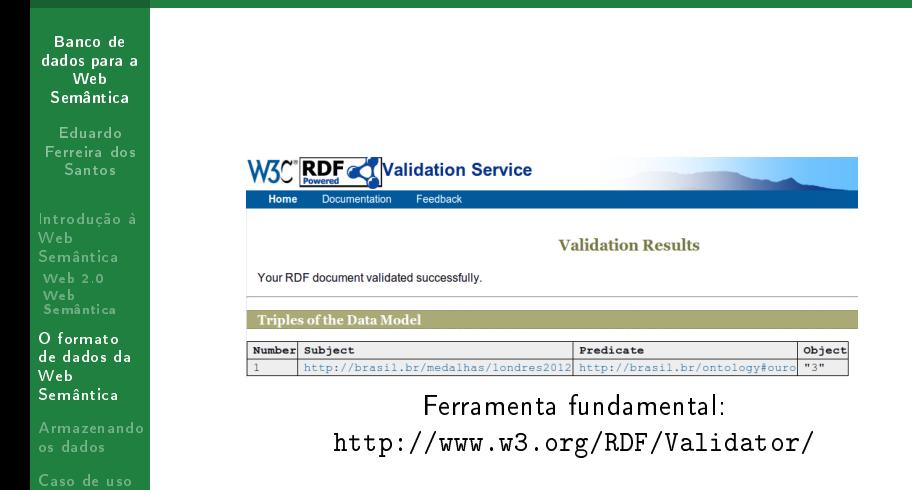

**KORKAR KERKER EL KORA** 

[armazenar?](#page-40-0) Algumas

[Referências](#page-58-0)

## O formato RDF+XML

```
Banco de
dados para a
   Web
 Semântica
  Eduardo
Ferreira dos
  Santos
                 \langle?xml version="1.0"?>Introdução à
                 \ltrdf:RDF \timesm \ln s:rdf=" http://www.w3.org/1999/02/22-rdf –synta\times-ns#"
                           xm \ln s: p=" http://brasil.br/ontology#">
Web 2.0
                           \ltrdf: Description rdf: about="http://brasil.br/medalhas/londres 201
                                     p > 0 : our o > 3 / p : our o >\langle / r d f : D e s c r i p t i o n >\langle/rdf:RDF>
O formato
de dados da
Web
Semântica
Armazenando
armazenar?
Algumas
                                                                      KORK (FRAGE) KER EL POLO
Referências
```
### Incluindo as outras medalhas

 $\langle$ ?xml version="1.0"? $>$ 

Banco de [dados para a](#page-0-0) Web Semântica

Eduardo Ferreira dos Santos

[Introdução à](#page-3-0)

O formato [de dados da](#page-16-0) Web Semântica

[Armazenando](#page-22-0)

[armazenar?](#page-40-0)

Algumas

[Referências](#page-58-0)

```
\ltrdf:RDF \timesm \ln s:rdf=" http://www.w3.org/1999/02/22-rdf –synta\times-ns#"
          xm \ln s: p=" http://brasil.br/ontology#" >
          \ltrdf:Description rdf:about="http://brasil.br/medalhas/londres201
                    p > 0 : our o > 3 / p : our o >p:prata>5 / p: prata>
                    p: br on ze>9p: br on ze\langle/\cdot d f : D e s cription \langle\langle/rdf:RDF>
```
イロト イ押 トイヨト イヨト ニヨー

 $2Q$ 

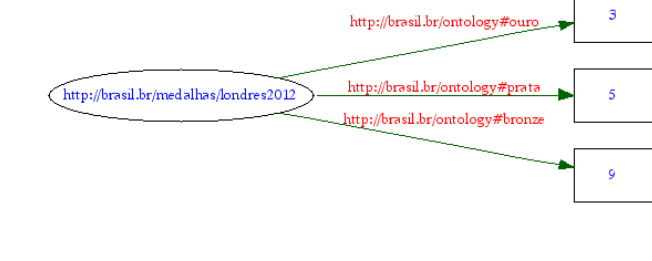

## Ontologias e Vocabulários

Banco de [dados para a](#page-0-0) Web Semântica

Eduardo Ferreira dos Santos

[Introdução à](#page-3-0) [Web 2.0](#page-4-0)

O formato [de dados da](#page-16-0) Web Semântica

[Armazenando](#page-22-0)

[armazenar?](#page-40-0)

Algumas

[Referências](#page-58-0)

Ainda é preciso entender o que signica cada informação

- Como saber o que é ouro, prata e bronze?
- É possível validar os dados?

### Ontologias e Vocabulários

Banco de [dados para a](#page-0-0) Web Semântica

Eduardo Ferreira dos Santos

[Introdução à](#page-3-0)  $Web 2.0$ 

O formato [de dados da](#page-16-0) Web Semântica

[Armazenando](#page-22-0)

[armazenar?](#page-40-0)

Algumas

[Referências](#page-58-0)

```
\langle? xml version="1.0" encoding="utf-8"?>
\sim . Af : R D F
      x m l n s : r d f = " h t t p : //www . w 3 . o r g / 1999/02/22 - r d f -s y n t a x -n s#"
      xm \ln s: p=" http://brasil.br/ontology#"
      xm \ln s : ow \left| =" http://www.w3.org/2002/07/owl#"
      x m l n s : r d f s = " h t t p : //www . w 3 . or g / 2000/01/ r d f - s c h e m a# "
            xm \pm b a sex" http://brasil.br/ontology">
    \langle owl: Ontology rdf: about="#">
          <r d f s : c omm e n t x m l : l a n g=" pt−b r ">
                  \langle! [CDATA[\langle p \rangleOntologia para descrever medalhas olimpicas\langle p \rangle]
            \langle/rdfs:comment\rangle\langle/owl: Ontology>
    \langle - \rangle Campos -\rangle<r d f : P r o p e r t y r d f : I D = " o u r o " r d f s : c o m m e n t = " M e d a l h a s _{\rm cl} d e _{\rm cl} o u r o " >\langlerdfs: domain rdf: resource="\#ouro" />< r d f s : r a n g e r d f : r e s o u r c e=" h t t p : //www . w3 . o r g /TR/ xmlschema−2/# i n t e g e r "/>
      \langle/rdf: Property>
      \langlerdf:Property rdf:|D=" prata " rdfs:comment=" Medalhas de prta ">\langle rdfs: domain rdf: resource="#prata" />
            < r d f s : r a n g e r d f : r e s o u r c e=" h t t p : //www . w3 . o r g /TR/ xmlschema−2/# i n t e g e r "/>
      \langle/rdf:Property>
      <r d f : P r o p e r t y r d f : I D = " b r o n z e " r d f s : c o m m e n t = " M e d a l h a s _{\rm cl} d e _{\rm cl} b r o n z e " >\langle rdfs: domain rdf: resource="#bronze" />
            < r d f s : r a n g e r d f : r e s o u r c e=" h t t p : //www . w3 . o r g /TR/ xmlschema−2/# i n t e g e r "/>
      \langle/rdf:Property>
\langle/rdf:RDF>
                                                                KOD KARD KED KED E YORN
```
Eduardo Ferreira dos Santos

[Introdução à](#page-3-0) [Web 2.0](#page-4-0)

O formato

[Armazenando](#page-22-0) os dados

[armazenar?](#page-40-0)

<span id="page-22-0"></span>[Referências](#page-58-0)

## [Introdução à Web Semântica](#page-3-0)

- [Web 2.0](#page-4-0)
- [Web Semântica](#page-8-0)
- 2 [O formato de dados da Web Semântica](#page-16-0)

 $A \equiv \mathbf{1} \times \mathbf{1} \oplus \mathbf{1} \times \mathbf{1} \oplus \mathbf{1} \times \mathbf{1} \oplus \mathbf{1}$ 

 $\equiv$ 

 $OQ$ 

- 3 [Armazenando os dados](#page-22-0)
	-
- 5 [Como armazenar?](#page-40-0)
- 6 [Algumas aplicações](#page-48-0)
- **[Referências](#page-58-0)**

## Quebrando paradigmas

#### Banco de [dados para a](#page-0-0) Web Semântica

Eduardo Ferreira dos Santos

[Introdução à](#page-3-0) [Web 2.0](#page-4-0)

O formato

[Armazenando](#page-22-0) os dados

[armazenar?](#page-40-0)

Algumas [aplicações](#page-48-0)

[Referências](#page-58-0)

- Já podemos ver que a estrutura de triplas é diferente do modelo orientado a objeto
- Um objeto possui atributos; um sujeito possui predicados e objetos
- A definição de objeto na Web Semântica é DIFERENTE da definição de objeto em programação
- O modelo de dados da Web Semântica envolve registros auto-contidos
- Boa notícia: o modelo OO está mais próximo da Web 3.0 que o modelo relacional

**KORK START A BRANDLIN START A GROUP** 

### Armazenando os dados

Banco de [dados para a](#page-0-0) Web Semântica

Eduardo Ferreira dos Santos

[Introdução à](#page-3-0)

[Armazenando](#page-22-0) os dados

[armazenar?](#page-40-0)

Algumas [aplicações](#page-48-0)

[Referências](#page-58-0)

- Premissas da Web Semântica:
	- Os dados devem ser auto-contidos, ou seja, todas as informações sobre um registro precisam estar juntas.
	- Os registros precisam ser agnósticos, ou seja, um registros pode ter uma estrutura diferente do outro.

KED KARD KED KED E LOGO

- Dados e metadados
- Premissas de bancos de dados relacionais:
	- Relacionamentos
	- Tabelas com linhas e colunas
	- · Estrutura de dados pré-definidas

### Armazenando os dados

Banco de [dados para a](#page-0-0) Web Semântica

Eduardo Ferreira dos Santos

[Introdução à](#page-3-0)

[Armazenando](#page-22-0) os dados

[armazenar?](#page-40-0)

Algumas [aplicações](#page-48-0)

<span id="page-25-0"></span>[Referências](#page-58-0)

- Premissas da Web Semântica:
	- Os dados devem ser auto-contidos, ou seja, todas as informações sobre um registro precisam estar juntas.
	- Os registros precisam ser agnósticos, ou seja, um registros pode ter uma estrutura diferente do outro.
	- Dados e metadados
- Premissas de bancos de dados relacionais:
	- Relacionamentos
	- Tabelas com linhas e colunas
	- · Estrutura de dados pré-definidas

POLÊMICA: O modelo relacional não é adequado para a Web Semântica!?

KED KARD KED KED E LOGO

Eduardo Ferreira dos Santos

[Introdução à](#page-3-0) [Web 2.0](#page-4-0)

O formato

[Armazenando](#page-22-0)

#### [Caso de uso](#page-26-0)

[armazenar?](#page-40-0)

<span id="page-26-0"></span>[Referências](#page-58-0)

## [Introdução à Web Semântica](#page-3-0)

- [Web 2.0](#page-4-0)
- [Web Semântica](#page-8-0)
- 2 [O formato de dados da Web Semântica](#page-16-0)

 $A \equiv \mathbf{1} \times \mathbf{1} \oplus \mathbf{1} \times \mathbf{1} \oplus \mathbf{1} \times \mathbf{1} \oplus \mathbf{1}$ 

 $\equiv$ 

 $OQ$ 

- 3 [Armazenando os dados](#page-22-0)
- [Caso de uso](#page-26-0)
- 5 [Como armazenar?](#page-40-0)
- 6 [Algumas aplicações](#page-48-0)
- **[Referências](#page-58-0)**

## Exemplo: medalhas na olimpíada de Londres

Banco de [dados para a](#page-0-0) Web Semântica

Eduardo Ferreira dos Santos

[Introdução à](#page-3-0)

O formato

[Armazenando](#page-22-0)

#### [Caso de uso](#page-26-0)

[armazenar?](#page-40-0)

Algumas [aplicações](#page-48-0)

[Referências](#page-58-0)

- Objetivo: descrever a quantidade de medalhas de ouro conquistadas pelo Brasil na olimpíada de Londres.
- Formato da Web Semântica: estrutura de triplas.
	- Modelo relacional: tabelas e colunas.
	- Modelo documental: registros auto-contidos.

イロト イ押 トイヨト イヨト ニヨー

 $2Q$ 

## Modelo documental

```
Banco de
dados para a
   Web
 Semântica
  Eduardo
Ferreira dos
   Santos
                 \langle?xml version="1.0"?><rd f :RDF x m l n s : r d f=" h t t p : //www . w3 . o r g /1999/02/22− r d f −s y n t a x−n s#"
Introdução à
                            xm \ln s: p=" http://brasil.br/ontology\#" >
                            \zetar d f : Description rd f : a b out=" http://brasil . br/med alhas/l on dres 201
Web 2.0
                                      p:ouro > 3 < p:ouro >p : p : a : a > 5 /p: prata>
                                      p: br on ze>9pp: br on zeO formato
                            \langle/rdf : Description>
                 \langle/rdf:RDF>
Armazenando
Caso de uso
armazenar?
Algumas
                                                                       KORK (FRAGE) KER EL POLO
Referências
```
### Conclusões

#### Banco de [dados para a](#page-0-0) Web Semântica

- Eduardo Ferreira dos Santos
- [Introdução à](#page-3-0) [Web 2.0](#page-4-0)
- O formato
- [Armazenando](#page-22-0)

#### [Caso de uso](#page-26-0)

- [armazenar?](#page-40-0)
- 
- [Referências](#page-58-0)
- Para alguns cenários o modelo relacional é desnecessariamente complicado
- Dividir em tabelas e colunas é uma escolha do usuário? Pense nisso!

**KORK (FRAGE) KER EL POLO** 

Pense no usuário

## Modelando para a web semântica

Banco de [dados para a](#page-0-0) Web Semântica

Eduardo Ferreira dos Santos

[Introdução à](#page-3-0) [Web 2.0](#page-4-0)

O formato

[Armazenando](#page-22-0)

#### [Caso de uso](#page-26-0)

Como [armazenar?](#page-40-0)

Algumas [aplicações](#page-48-0)

[Referências](#page-58-0)

- **Importante** os registros devem ter um identificador único. URI
	- Formato básico de armazenamento: CHAVE x VALOR Chave Identificador único do registro. Pode ser uma URI, um número, um nome, etc. Mas precisa ser único.
		- Valor Dados e metadados do registro no formato da Web Semântica

# Lightbase [\[Lightbase, 2012b\]](#page-58-3)

Banco de [dados para a](#page-0-0) Web Semântica

Eduardo Ferreira dos Santos

[Introdução à](#page-3-0)

O formato

[Armazenando](#page-22-0)

#### [Caso de uso](#page-26-0)

[armazenar?](#page-40-0)

Algumas [aplicações](#page-48-0)

[Referências](#page-58-0)

- Um pouco de história:
	- Empresa de software das mais antigas do brasil: mais de 25 anos desenvolvendo bancos de dados.
	- Banco amplamente utilizado em Europa e América.
	- Vários prêmios em revistas e congressos especializados

**KORK (FRAGE) KER EL POLO** 

Um pequeno problema:

# Lightbase [\[Lightbase, 2012b\]](#page-58-3)

Banco de [dados para a](#page-0-0) Web Semântica

Eduardo Ferreira dos Santos

[Introdução à](#page-3-0)

[Armazenando](#page-22-0)

#### [Caso de uso](#page-26-0)

[armazenar?](#page-40-0)

Algumas [aplicações](#page-48-0)

[Referências](#page-58-0)

- Um pouco de história:
	- Empresa de software das mais antigas do brasil: mais de 25 anos desenvolvendo bancos de dados.
	- Banco amplamente utilizado em Europa e América.
	- Vários prêmios em revistas e congressos especializados
	- Um pequeno problema:nossos concorrentes sempre foram grandinhos.
	- Um caso prático dos problemas da concorrência desleal: [http://www.eduardosan.com/2012/05/30/](http://www.eduardosan.com/2012/05/30/a-verdadeira-defesa-do-software-livre/) [a-verdadeira-defesa-do-software-livre/](http://www.eduardosan.com/2012/05/30/a-verdadeira-defesa-do-software-livre/)

**KORKAR KERKER EL KORA** 

# Lightbase [\[Lightbase, 2012b\]](#page-58-3)

Banco de [dados para a](#page-0-0) Web Semântica

Eduardo Ferreira dos Santos

[Introdução à](#page-3-0)

[Armazenando](#page-22-0)

#### [Caso de uso](#page-26-0)

[armazenar?](#page-40-0)

Algumas [aplicações](#page-48-0)

[Referências](#page-58-0)

Um pouco de história:

- Empresa de software das mais antigas do brasil: mais de 25 anos desenvolvendo bancos de dados.
- Banco amplamente utilizado em Europa e América.
- Vários prêmios em revistas e congressos especializados
- Um pequeno problema:nossos concorrentes sempre foram grandinhos.
- Um caso prático dos problemas da concorrência desleal: [http://www.eduardosan.com/2012/05/30/](http://www.eduardosan.com/2012/05/30/a-verdadeira-defesa-do-software-livre/) [a-verdadeira-defesa-do-software-livre/](http://www.eduardosan.com/2012/05/30/a-verdadeira-defesa-do-software-livre/)
- A empresa sempre desenvolveu com foco no usuário
- Deve ser possível a um usuário não técnico descrever sua própria base de dados.

# Lightbase Neo: o banco de dados para a Web Semântica [\[Lightbase, 2012a\]](#page-58-4)

#### Banco de [dados para a](#page-0-0) Web Semântica

Eduardo Ferreira dos Santos

[Introdução à](#page-3-0) [Web 2.0](#page-4-0)

O formato

[Armazenando](#page-22-0)

#### [Caso de uso](#page-26-0)

[armazenar?](#page-40-0)

Algumas [aplicações](#page-48-0)

<span id="page-34-0"></span>[Referências](#page-58-0)

**•** Principais conceitos:

Bases Descrição da estrutura de dados através de ontologia Registros Formato LBDF inspirado no ODF Formulários Descrição das entradas de dados Relatórios Formatação da apresentação dos dados

 $\mathbf{1} \oplus \mathbf{1} \oplus \mathbf{$ 

 $OQ$ 

# Lightbase Neo: o banco de dados para a Web Semântica [\[Lightbase, 2012a\]](#page-58-4)

#### Banco de [dados para a](#page-0-0) Web Semântica

- Eduardo Ferreira dos Santos
- [Introdução à](#page-3-0)  $Web 2.0$
- O formato
- [Armazenando](#page-22-0)

#### [Caso de uso](#page-26-0)

- [armazenar?](#page-40-0)
- Algumas [aplicações](#page-48-0)
- <span id="page-35-0"></span>[Referências](#page-58-0)

**•** Principais conceitos:

Bases Descrição da estrutura de dados através de ontologia Registros Formato LBDF inspirado no ODF Formulários Descrição das entradas de dados Relatórios Formatação da apresentação dos dados

Para a Web Semântica o banco de dados é um conceito que pode ser implementado em quase todos os bancos de dados.

**KOD KAD KED KED E VAN** 

### Descritor de bases

Banco de [dados para a](#page-0-0) Web Semântica Eduardo

```
Ferreira dos
  Santos
```

```
Introdução à
```

```
O formato
```
[Armazenando](#page-22-0)

```
Caso de uso
```
[armazenar?](#page-40-0)

Algumas [aplicações](#page-48-0)

```
Referências
```
A base é descrita pelo usuário em qualquer formato.

```
<? xml v e r s i o n=" 1 . 0 " e n c o d i n g=" u t f −8" ?>
<!DOCTYPE Base SYSTEM "Base dtd">

            <nome>Pessoa</nome>\langle descrica o>\rangle [CDATA [Como descrever seus amigos]]>\rangle / descrica o>< s e n h a > < ! [ <code>CDATA[@$!@#%fhbhfdh54745754]] > < / s e n h a ></code>
            <obieto><campo>
                                     <nome>nome</nome>
                                     \langle descrica o\rangle\langle! [CDATA] Esse e o nome da pesso a ] ] \rangle\langle< t i p o>T exto</ t i p o>
                                     \langle in dexacao\rangle\langle in dice\rangleP al a v r a\langle / in dice\rangle\langle/indexacao>
                        \langle/campo\rangle<campo>
                                     <nome>c pf</nome>\lt descrica o\lt! [CDATA [ Esse e o CPF da pessoa ] ] >\lt / d
                                     \langletip o\rangle Inteiro\langle/tipo\rangle\langle in dexaca o\rangle\langle in dice\rangleUnico\langle in dice\rangle\langle/indexacao>
                        \langle/campo\rangle\langle o bjeto>
\lt / b a s e >
```
Exemplo: base no formato X[ML](#page-35-0) [\(s](#page-37-0)[e](#page-25-0)[m](#page-26-0)[s](#page-37-0)em[â](#page-39-0)[n](#page-40-0)[ti](#page-25-0)[c](#page-26-0)[a](#page-39-0)[\)](#page-40-0) Þ  $OQ$ 

## Registro

Banco de [dados para a](#page-0-0) Web Semântica

Eduardo Ferreira dos Santos

[Introdução à](#page-3-0) [Web 2.0](#page-4-0)

O formato

[Armazenando](#page-22-0)

#### [Caso de uso](#page-26-0)

[armazenar?](#page-40-0)

<span id="page-37-0"></span>[Referências](#page-58-0)

- Conceito: dados e metadadaos
- Dados: arquivo binário, documento, imagem, etc.

イロト イ母 トイミト イミト ニヨー りんぺ

Metadado: RDF+XML

## Registro serializado

```
Banco de
dados para a
   Web
Semântica
  Eduardo
Ferreira dos
```
Santos

```
Introdução à
Web 2.0
```

```
O formato
```
[Armazenando](#page-22-0)

```
Caso de uso
```
[armazenar?](#page-40-0)

Algumas [aplicações](#page-48-0)

```
Referências
```

```
<? xml v e r s i o n=" 1 . 0 " e n c o d i n g=" i s o −8859−1" ?>
<rdf :RDF
x m l n s : r d f = " h t t p : //www. w3. org / 1999/02/22 - r d f -s y n t a x -n s#'
xm l n s : d c=" h t t p : // p u r l . or g / d c / e l e m e n t s / 1 . 1/ "
x m \ln s : b =" http : //r df. lightbase.cc/ontology/">
              < l b : r e g i s t r o r d f : a b o u t=" h t t p : // r d f . l i g h t b a s e . c c / n o t a s /NOTA/ c h a v e ">
                           \langlelb : b a s e r d f : r e s o u r c e=" h t t p : // r d f . l i g h t b a s e . c c / n o t a s /NOT
                           \langlelb arquivo rdf resource="3462012 3C3B arquivo doc"/>
                           \langlel b : b a s e N a m e > n o t a s\langle /l b : b a s e N a m e >< d c : t i t l e x m l : l a n g=" pt−b r ">No t a s</ d c : t i t l e>
                           \langle d c : d e s c r i p t i o n > B a s e \, de \, N o t a s \langle / d c : d e s c r i p t i o n >\langle d c : i d e n t if i e r >\langle! [CDATA[3462012]]>\langle d c : i d e n t if i e r >\langle | b : fields rdf : parse \mathsf{Two} e=" Collection "\mathsf{S}\langle b: field rdf: about="http://rdf.lightbase.cc/not
                                                       \langle \vert b : field N a m e\langle \rangle \vert [CDATA] orgao \vert \vert \rangle\langle \vert \vert b : field
                                                       < d c : t i t l e x m l : l a n g=" pt−b r ">< ! [CDATA[ Orgao ] ]></ d c : t i t l e>
                                                       <dc description xml:lang="pt-br"><! CDAT
                                                       \langle l b : f i e l d T y p e >\langle ! [CDATA [ALFANUMERICO]] >\langle\langlelb:field \lndex\rangle\langle! ICDATAIPORCAMPO | TEXTU
                                         \langle/\vertb : field>( . . . )
                           \langle/\vertb:fields\rangle\langle/\vertb registro\rangle\langle/rdf:RDF>
```
Exemplo: registro no formato LBDF

Eduardo Ferreira dos Santos

[Introdução à](#page-3-0) [Web 2.0](#page-4-0)

O formato

[Armazenando](#page-22-0)

Como [armazenar?](#page-40-0)

<span id="page-39-0"></span>[Referências](#page-58-0)

## [Introdução à Web Semântica](#page-3-0)

- [Web 2.0](#page-4-0)
- [Web Semântica](#page-8-0)
- 2 [O formato de dados da Web Semântica](#page-16-0)

 $A \equiv \mathbf{1} \times \mathbf{1} \oplus \mathbf{1} \times \mathbf{1} \oplus \mathbf{1} \times \mathbf{1} \oplus \mathbf{1}$ 

 $\equiv$ 

 $OQ$ 

- 3 [Armazenando os dados](#page-22-0)
- 
- 5 [Como armazenar?](#page-40-0)
- 6 [Algumas aplicações](#page-48-0)
- **[Referências](#page-58-0)**

### Armazenamento do registro

Banco de [dados para a](#page-0-0) Web Semântica

Eduardo Ferreira dos Santos

[Introdução à](#page-3-0) [Web 2.0](#page-4-0)

O formato

[Armazenando](#page-22-0)

Como [armazenar?](#page-40-0)

Algumas

<span id="page-40-0"></span>[Referências](#page-58-0)

- Armazenamos o registro no formato CHAVE x VALOR
- Dado: imagem, documento, etc. Sistema de arquivos ou banco!
- Metadado: XML, JSON, RDF+XML, turtle, etc.

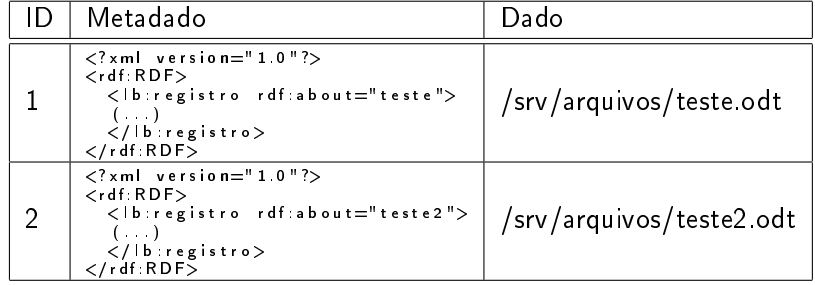

## Indexação

#### Banco de [dados para a](#page-0-0) Web Semântica

Eduardo Ferreira dos Santos

[Introdução à](#page-3-0) [Web 2.0](#page-4-0)

O formato

[Armazenando](#page-22-0)

Como [armazenar?](#page-40-0)

Algumas [aplicações](#page-48-0)

[Referências](#page-58-0)

- A indexação envolve recuperar o documento através dos metadados.
- Ex.: numa base de despachos jurídicos, ordenar os registros pelo nome do advogado

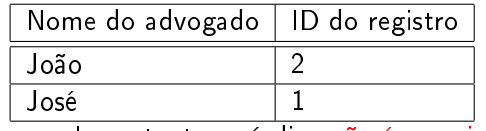

Importante: o índice não é o registro

### Busca e recuperação textual

Banco de [dados para a](#page-0-0) Web Semântica

Eduardo Ferreira dos Santos

[Introdução à](#page-3-0) [Web 2.0](#page-4-0)

O formato

[Armazenando](#page-22-0)

Como [armazenar?](#page-40-0)

[Referências](#page-58-0)

Quero recuperar todos os advogados que começam com J

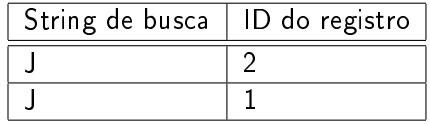

## O elefante flexível

Banco de [dados para a](#page-0-0) Web Semântica

Eduardo Ferreira dos Santos

[Introdução à](#page-3-0) [Web 2.0](#page-4-0)

O formato

[Armazenando](#page-22-0)

Como [armazenar?](#page-40-0)

Algumas [aplicações](#page-48-0)

[Referências](#page-58-0)

O elefante pode resolver todos os items Armazenamento Tabela com três campos: ID, dado e metadado Indexação XML com xpath e índices Recuperação textual Tsearch2

## Solução ideal

#### Banco de [dados para a](#page-0-0) Web Semântica

Eduardo Ferreira dos Santos

[Introdução à](#page-3-0)  $Web 2.0$ 

O formato

[Armazenando](#page-22-0)

Como [armazenar?](#page-40-0)

Algumas [aplicações](#page-48-0)

[Referências](#page-58-0)

Chave x Valor PostgreSQL Indexação Elastic Search Busca textual Elastic Search

- $\bullet$  O Lightbase é uma especificação de troca de dados no formato da Web Semântica.
- · A especificação independe das escolhas tecnológicas descritas acima.

### Criando uma tabela com chave valor

```
Banco de
dados para a
   Web
 Semântica
  Eduardo
Ferreira dos
  Santos
              CREATE TABLE registros (
Introdução à
                       chave serial PRIMARY KEY,
                       metadado xml NOT NULL ,
                       dado varchar NOT NULL
              ) ;
Web 2.0
              CREATE INDEX id registro
              ON registros USING BTREE
O formato
               ( CAST(xpath('/|b:registro/text(), metadado) AS TEXT[]) );
Armazenando
Como
armazenar?
Algumas
                                                            KORK (FRAGE) KER EL POLO
Referências
```
## Cria índice no Elastic Search

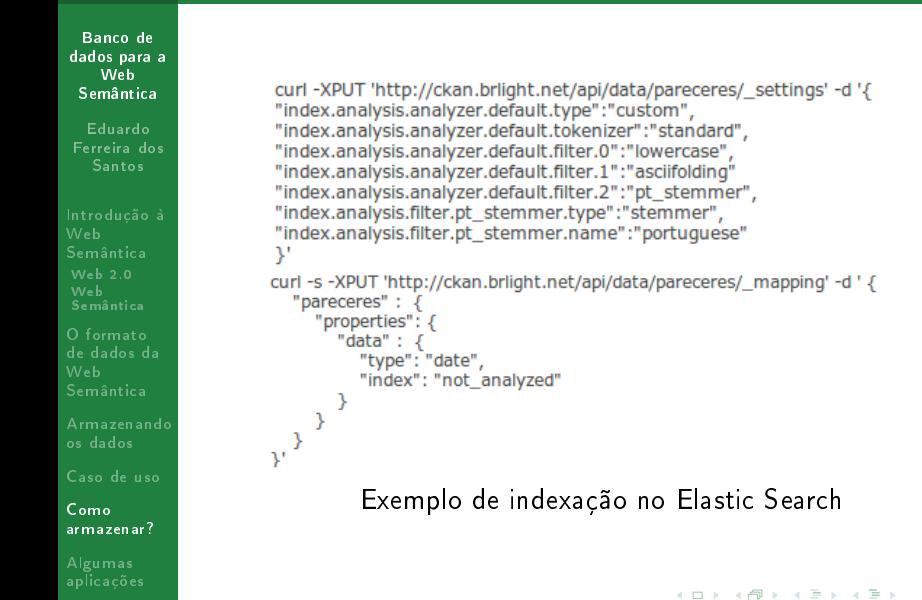

舌

 $OQ$ 

[Referências](#page-58-0)

Eduardo Ferreira dos Santos

[Introdução à](#page-3-0) [Web 2.0](#page-4-0)

O formato

[Armazenando](#page-22-0)

[armazenar?](#page-40-0)

Algumas [aplicações](#page-48-0)

[Referências](#page-58-0)

## [Introdução à Web Semântica](#page-3-0)

- [Web 2.0](#page-4-0)
- [Web Semântica](#page-8-0)
- 2 [O formato de dados da Web Semântica](#page-16-0)
- 3 [Armazenando os dados](#page-22-0)
- 
- 5 [Como armazenar?](#page-40-0)
- 6 [Algumas aplicações](#page-48-0)

### **[Referências](#page-58-0)**

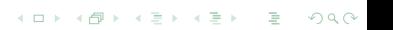

## Aplicação

Banco de [dados para a](#page-0-0) Web Semântica

Eduardo Ferreira dos Santos

[Introdução à](#page-3-0) [Web 2.0](#page-4-0)

O formato

[Armazenando](#page-22-0)

[armazenar?](#page-40-0)

Algumas [aplicações](#page-48-0)

<span id="page-48-0"></span>[Referências](#page-58-0)

Depois de tudo isso, faltou o principal: pra que serve tudo isso?

**KORK (FRAGE) KER EL POLO** 

Riqueza: extrair informações pertinentes sobre os dados

## Carolina Dieckmann

#### Banco de [dados para a](#page-0-0) Web Semântica

Eduardo Ferreira dos Santos

[Introdução à](#page-3-0)

[Armazenando](#page-22-0)

[armazenar?](#page-40-0)

Algumas [aplicações](#page-48-0)

#### [Referências](#page-58-0)

### Carolina Dieckmann usa cílios enormes para clipe das Olimpíadas

12 comentários V Tweetar 42

A atriz deu vida a Afrodite em 'Os Deuses do Olimpo'.

![](_page_49_Picture_141.jpeg)

#### **SAIBA MAIS**

acontecerá no Rio de Janeiro

do EGO no Rio

Veja as fotos dos bastidores da gravação do clipe "Os Deuses do Olimpo"

Para viver Afrodite, no clipe "Os Deuses do Olimpo", Carolina Dieckmann ganhou enormes cílios posticos. O clipe, exibido a partir desta segunda-feira, 13, marca a contagem regressiva para as Olimpíadas 2016 que

R Recomendar 28

A gravação, dirigida pelo marido da atriz Regina Casé, Estevão Ciavatta, da Pindorama Filmes, aconteceu na quadra da Portela, em Madureira, subúrbio do Rio. A música que embala o vídeoclipe foi composta por Arlindo Cruz, Rogê e Arlindo Neto e é cantada por Diogo Nogueira, Mart'nália, Mr. Catra, Thalma de Freitas, Zeca Pagodinho, Ed Motta e o próprio Arlindo nos vocais e muitos outros.

Além de Carolina, integram também a filmagem. Fernanda Montenegro, Martinho da Vila.

#### **TUDO SOBRE**

![](_page_49_Picture_19.jpeg)

Carolina Dieckmann página da famosa »

![](_page_49_Picture_21.jpeg)

Veja o making of de 'Os Deuses do Olimpo visitam o Rio de Ja... A 1 hora

![](_page_49_Picture_23.jpeg)

Confira as imagens que marcaram a semana de 4 a 10 de agosto

 $\Omega$ 

há 2 dias

 $\mathcal{A} \quad \Box \quad \mathcal{B} \quad \mathcal{A} \quad \mathcal{B} \quad \mathcal{B} \quad$ 

## Reflexões

#### Banco de [dados para a](#page-0-0) Web Semântica

Eduardo Ferreira dos Santos

[Introdução à](#page-3-0) [Web 2.0](#page-4-0)

O formato

[Armazenando](#page-22-0)

[armazenar?](#page-40-0)

Algumas [aplicações](#page-48-0)

[Referências](#page-58-0)

- Diferentes aplicações em diferentes ecossistemas podem trocar informações
- SPARQL: um canal de comunicação INDEPENDENTE de tecnologia
- No contexto da Web Semântica, é necessário um banco de dados?

イロト イ押 トイヨト イヨト ニヨー

 $2Q$ 

Dados Abertos

## Aplicações com dados abertos

![](_page_51_Figure_1.jpeg)

Eduardo Ferreira dos Santos

[Introdução à](#page-3-0) [Web 2.0](#page-4-0)

O formato

[Armazenando](#page-22-0)

[armazenar?](#page-40-0)

Algumas [aplicações](#page-48-0)

[Referências](#page-58-0)

![](_page_51_Figure_10.jpeg)

<www.meucombustivel.com.br>

イロト 不優 ト 不重 ト 不重 トー 重

 $299$ 

### Trabalhando com dados abertos

Banco de [dados para a](#page-0-0) Web Semântica

Eduardo Ferreira dos Santos

[Introdução à](#page-3-0) [Web 2.0](#page-4-0)

O formato

[Armazenando](#page-22-0)

[armazenar?](#page-40-0)

Algumas [aplicações](#page-48-0)

[Referências](#page-58-0)

![](_page_52_Picture_70.jpeg)

[http://blog.girino.org/2012/07/15/](http://blog.girino.org/2012/07/15/fucando-a-transparencia-parte-2/) [fucando-a-transparencia-parte-2/](http://blog.girino.org/2012/07/15/fucando-a-transparencia-parte-2/)

## Oportunidades

#### Banco de [dados para a](#page-0-0) Web Semântica

- Eduardo Ferreira dos Santos
- [Introdução à](#page-3-0) [Web 2.0](#page-4-0)
- O formato
- [Armazenando](#page-22-0)
- 
- [armazenar?](#page-40-0)
- Algumas [aplicações](#page-48-0)
- [Referências](#page-58-0)
- Libere os dados e descubra o que as pessoas vão fazer com eles!
- Descubra o que fazer com os dados e ganhe dinheiro com isso.

**KORK (FRAGE) KER EL POLO** 

• Reflexão: e o que estão fazendo com seus dados?

# LBW Publica

#### Banco de [dados para a](#page-0-0) Web Semântica

- Eduardo Ferreira dos Santos
- [Introdução à](#page-3-0) [Web 2.0](#page-4-0)
- O formato
- [Armazenando](#page-22-0)
- 
- [armazenar?](#page-40-0)
- Algumas [aplicações](#page-48-0)
- [Referências](#page-58-0)

![](_page_54_Picture_88.jpeg)

O serviço exporta dados do Lightbase para o formato RDF

 $QQ$ 

- Um daemon recolhe os dados e importa no Ckan
- Uma nova interface indexa o conteúdo dos pareceres através do Elastic Search $\mathbf{1} \oplus \mathbf{1} \oplus \mathbf{$

### Indexação e recuperação textual

![](_page_55_Picture_1.jpeg)

Eduardo Ferreira dos **Santos** 

[Introdução à](#page-3-0) [Web 2.0](#page-4-0)

O formato

[Armazenando](#page-22-0)

[armazenar?](#page-40-0)

Algumas [aplicações](#page-48-0)

[Referências](#page-58-0)

#### **Buscar Pareceres da PGFN**

Q id: 4572011

1 documentos encontrados

![](_page_55_Picture_106.jpeg)

2011.doc

**PARECER PGFN/CAT/Nº 457/2011** 

イロト イ押 トイヨト イヨト ニヨー

 $2Q$ 

Dúvidas suscitadas pela Superintendência da Receita Federal do Brasil em Minas Gerals sobre os termos do Acordo celebrado entre a União, o Estado de Minas Gerals e o INSS nos autos do Recurso Especial nº 1.135.162, a respeito de contribuições para o RGPS relativas a servidores não efetivos da referida unidade da federação. Art. 40, 8 13 da Constituição Federal de 1988, introduzido pela EC nº 20, de 1998. Resposta a algumas das indagações.

### <dados.pgfn.gov.br>

## Lightbase Neo

#### Banco de [dados para a](#page-0-0) Web Semântica

Eduardo Ferreira dos Santos

[Introdução à](#page-3-0)

[Armazenando](#page-22-0)

[armazenar?](#page-40-0)

Algumas [aplicações](#page-48-0)

[Referências](#page-58-0)

- Nova tecnologia para armazenamento e distribuição de informações no formato da Web Semântica
- Bases, formulários e relatórios
- Portabilidade e inspiração no ODF: LBDF
- Ainda em processo de desenvolvimento
- Acompanhe nosso trabalho: <http://rdf.lightbase.cc>
- Conheça o Lightbase: <http://www.lightbase.com.br>

**KORK (FRAGE) KER EL POLO** 

Participe da comunidade:

[http://www.softwarepublico.gov.br/](http://www.softwarepublico.gov.br/ver-comunidade?community_id=3673574)

[ver-comunidade?community\\_id=3673574](http://www.softwarepublico.gov.br/ver-comunidade?community_id=3673574)

Eduardo Ferreira dos Santos

[Introdução à](#page-3-0) [Web 2.0](#page-4-0)

O formato

[Armazenando](#page-22-0)

[armazenar?](#page-40-0)

[Referências](#page-58-0)

# [Introdução à Web Semântica](#page-3-0)

- [Web 2.0](#page-4-0)
- [Web Semântica](#page-8-0)
- 2 [O formato de dados da Web Semântica](#page-16-0)

 $A \equiv \mathbf{1} \times \mathbf{1} \oplus \mathbf{1} \times \mathbf{1} \oplus \mathbf{1} \times \mathbf{1} \oplus \mathbf{1}$ 

 $\equiv$ 

 $299$ 

- 3 [Armazenando os dados](#page-22-0)
- 
- 5 [Como armazenar?](#page-40-0)
- 6 [Algumas aplicações](#page-48-0)
- **[Referências](#page-58-0)**

Eduardo Ferreira dos Santos

[Introdução à](#page-3-0) [Web 2.0](#page-4-0)

O formato

[Armazenando](#page-22-0)

[armazenar?](#page-40-0)

Algumas

<span id="page-58-0"></span>[Referências](#page-58-0)

## <span id="page-58-4"></span>Lightbase (2012a).

Lightbase e a web semântica.

http://rdf.lightbase.cc/ Acessado em 19/10/2012.

<span id="page-58-3"></span>![](_page_58_Picture_12.jpeg)

## Lightbase (2012b).

O lightbase.

http://www.lightbase.com.br/ Acessado em 19/10/2012.

# <span id="page-58-2"></span>譶

Santos, E. (2012).

Um pouco sobre a definição de ciberespaço.

http://www.eduardosan.com/tag/ciberespaco Acessado em 21/08/2012.

#### <span id="page-58-1"></span>W3C (2012). 螶

Material do w3c sobre a web semântica.

http://www.w3c.br/Padroes/WebSemantica Acessado em 21/08/2012.

![](_page_59_Picture_82.jpeg)

Eduardo Ferreira dos Santos

[Introdução à](#page-3-0) [Web 2.0](#page-4-0) [Semântica](#page-8-0)

O formato

[Armazenando](#page-22-0)

[armazenar?](#page-40-0)

[Referências](#page-58-0)

Eduardo Ferreira dos Santos Lightbase Consultoria

eduardo.santos@lightbase.com.br eduardo.edusantos@gmail.com

> www.lightbase.com.br www.eduardosan.com

+55 61 3347-1949